## Command line in autocad 2010 zoom

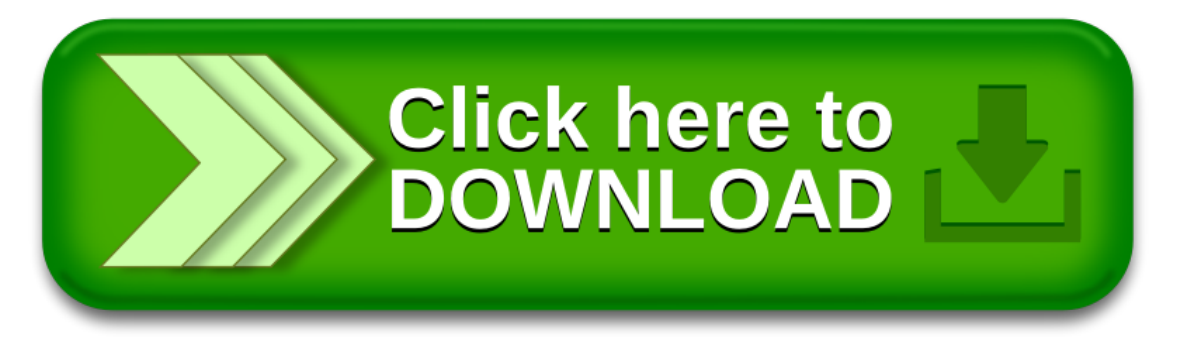